# SEGMENTAÇÃO, RECONSTRUÇÃO E VISUALIZAÇÃO 3D DOS PULMÕES UTILIZANDO CRESCIMENTO DE REGIOES 3D APLICADO EM IMAGENS DE ˜ TOMOGRAFIA COMPUTADORIZADA DO TÓRAX

Pedro Pedrosa Reboucas Filho<sup>\*</sup>, Paulo Cesar Cortez<sup>†</sup>, Alyson Bezerra Nogueira RIBEIRO<sup>†</sup>, TARIQUE DA SILVEIRA CAVALCANTE<sup>†</sup>, JOHN HEBERT DA SILVA FÉLIX<sup>‡</sup>, MARCELO Alcantara Holanda†

> \*Instituto Federal de Educação, Ciência e Tecnologia do Ceará  $Campus Maracanaú - Av. Parque Central s/n$ Maracanaú, Ceará, Brasil

> > $\dagger$ Universidade Federal do Ceará Campus do Pici s/n Fortaleza, Ceará, Brasil

 $\frac{1}{4}$ Instituto de Engenharias e Desenvolvimento Sustentável Universidade da Integração Internacional da Lusofonia Afro-Brasileira Redenção, Brasil

# Emails: pedrosarf@ifce.edu.br, cortez@lesc.ufc.br, alysonbnr@gmail.com, tariquesc@yahoo.com.br, johnfelix@unilab.edu.br, marceloalcantara2@gmail.com

Abstract— Computer systems have been playing a very important role in many areas of medicine, particularly, on medical diagnosis through image processing. Therefore, studies on the field of Computer Vision are made to develop techniques and systems to perform automatic detection of several diseases. Among the existing tests that enable the diagnosis and the application of computational system together, there is the Computed Tomography (CT), which allows the visualization of internal organs, such as the lung and its structures. Image analysis techniques applied to CT scans are able to extract important information to segment and recognize details on regions of interest on these images. This work focuses its efforts on the stage of lungs segmentation through CT images, using 3D Region Growing method. The results obtained using images of healthy patients with fibrosis and COPD were evaluated along with two pulmonologists, getting 45.83% and 68.18% of satisfactory results to doctors M1 and M2, respectively. The agreement between the two physicians through Kappa indicates a moderate agreement. Thus, we can conclude that this method presents promising to integrate systems aid in the medical diagnosis of Pulmonology.

Keywords— 3D Region Growing method, lungs segmentation and Computed Tomography.

Resumo— Sistemas computacionais vêm desempenhando papel importante em várias áreas da medicina, notadamente no auxílio ao diagnóstico médico por imagem. Neste sentido, estudos na área de Visão Computacional são realizados para desenvolver técnicas e sistemas capazes de detectar automaticamente diversas doenças. Dentre os exames existentes que permitem o auxílio ao diagnóstico e a aplicação de sistemas computacionais em conjunto, destaca-se a Tomografia Computadorizada (TC) que possibilita a visualização de órgãos internos, como por exemplo, o pulm˜ao e suas estruturas. Sistemas de Vis ao Computacional utilizam estas imagens obtidas por exames de TC para extrair informação por meio de técnicas com a finalidade de segmentar, reconhecer e identificar detalhes da região de interesse nestas imagens. Este trabalho centraliza seus esforços na etapa de segmentação dos pulmões a partir de imagens de TC, empregando-se, para tanto, o método Crescimento de Regiões 3D (CR 3D). Os resultados obtidos utilizando imagens de pacientes sadios, com fibrose e com DPOC foram avaliados junto a dois médicos pneumologistas, obtendo 45, 83% e 68, 18% de resultados satisfatórios para os médicos M1 e M2, respectivamente. A concordância entre os dois médicos pelo índice Kappa indica uma concordância moderada. Deste modo, pode-se concluir que este método apresenta-se promissor para integrar sistemas de auxílio ao diagnóstico médico na área de Pneumologia.

Palavras-chave— Crescimento de Regiões 3D, Segmentação dos pulmões e Tomografia Computadorizada.

# 1 Introdução

O desenvolvimento de sistemas computacionais combinado ao conhecimento médico, tem possibilitado a construção de equipamentos importantes para o diagnóstico de doenças e acompanhamento de seus tratamentos. Dentre as áreas promissoras para este fim, destaca-se o uso do Processamento Digital de Imagens aplicado na análise de imagens m´edicas (da Silva FELIX, 2011; Ribeiro, 2013).

Atualmente, o processo de representação de imagens médicas é utilizado nas diversas áreas da Medicina, sendo aplicado na aquisição de imagens pulmonares, cardíacas, cerebrais, arteriais, ósseas, dentre outras. Dentre os equipamentos de aquisi- ¸c˜ao destas imagens ressalta-se a Tomografia Computadorizada (TC) (Herman, 2009).

A TC consiste em se obter um mapeamento adequado do coeficiente de atenuação dos raios-X que atravessa o corpo em análise e, a partir destes dados, reconstruir um modelo deste corpo que represente a forma anatômica mais próxima do real. O tom´ografo, equipamento que realiza a TC, foi desenvolvido por Godfrey Hounsfield, permitindo

computar imagens em seções cruzadas de alta qualidade, possibilitando processar um número muito grande de medidas com operações matemáticas bastante complexas, e ainda adquirir um resultado com grande exatid˜ao (Kalender, 2006).

A imagem obtida a partir de uma TC édigital, em que o valor de cada voxel corresponde ao coeficiente de atenuação da intensidade dos raios-X, expresso em Unidades Hounsfield (UH). Este coeficiente de atenuação possui valores específicos para cada tecido ou estrutura do corpo humano, por exemplo, o tecido ósseo está entre 600 e 2000 UH (Fortaleza, 2006; Kalender, 2006).

As informações obtidas a partir de imagens médicas são provenientes de processos computacionais, realizado através de Processamento Digital de Imagem (PDI), Reconhecimento de Padrões (RP), Inteligência Artificial (IA), entre outros. Com o advento das ferramentas computacionais, é possível melhorar a qualidade na visualização de detalhes e no processamento dos dados, promovendo assim uma grande utilização de sistemas de Visão Computacional (VC) para aplicações como detecção, reconhecimento e classificação de objetos, estimativa de parâmetros, análise de formas e descrição de cenas (Gonzalez and Woods, 2010).

Desse modo, o tomógrafo é capaz de adquirir imagens de órgãos e suas estruturas internas para que o médico possa realizar a detecção, bem como o acompanhamento de doenças. Além disso, sistemas de VC, em geral, reduzem o tempo de análise de exames médicos por imagem e, ao mesmo tempo, aumenta-se a acurácia no diagnóstico, auxiliando o médico especialista em suas interpreta-¸c˜oes (Felix et al., 2010).

Sistemas de VC utilizam várias técnicas com a finalidade de segmentar, reconhecer e identificar detalhes de regiões de interesse na imagem  $(Gonzalez$  and Woods, 2010). Neste sentido, técnicas de segmentação dos pulmões são desenvolvidas buscando otimizar esta etapa. Dentre estas, alguns autores obtêm a segmentação dos pulmões em imagens de TC através de crescimento de região (Felix, Cortez, Holanda and Costa, 2007). Alguns autores combinam crescimento de região com outras técnicas para segmentação dos pulmões, como Morfologia Matemática, Limiarização e detecção de bordas para obter resultados mais precisos (Felix, Cortez, Holanda, Colaco, Albuquerque and Alexandria, 2007; Silva et al., 2006).

O presente trabalho visa aplicar o Crescimento de Regiões 3D para segmentar os pulmões, reconstruir o pulm˜ao segmentado e apresentar sua visualização em três dimensões.

## 2 Revisão Bibliográfica

A segmentação de imagens é um dos principais processos constituintes de um sistema de Visão

Computacional, cujo objetivo é separar as regiões que compõem uma imagem para que seja possível a extração de atributos das mesmas. Deste modo, regiões disjuntas podem ser caracterizadas individualmente como áreas com semelhança de níveis de cinza, textura ou outra característica de interesse para aplicação. Portanto, a segmentação consiste em atribuir um rótulo a cada *pixel* da imagem, identificando a qual região este pertence, de acordo com suas propriedades (Gonzalez and Woods, 2010).

As técnicas de segmentação de imagens geralmente são baseadas em duas propriedades básicas, similaridade e descontinuidade (Gonzalez and Woods, 2010). A primeira categoria baseia-se na divisão da imagem em regiões similares, cujo o critério de semelhança é estabelecido previamente. A limiarização e o crescimento de regiões são exemplos de segmentação por similaridade. Já a segmentação por descontinuidade, separa as regiões de uma imagem baseada em mudanças bruscas nas características de *pixels* vizinhos, como a detecção de pontos, linhas e bordas na imagem.

Segmentação por similaridade baseia-se na separação de objetos por possuírem valores próximos de uma dada características pré-estabelecida. Dentre os métodos que integram este tipo de segmentação, destaca-se neste trabalho o Crescimento de Regiões.

## 2.1 Crescimento de Região

O Crescimento de Região (CR) é uma técnica de segmentação de imagens usadas para unir as regiões de interesse. Esta técnica realiza o agrupamento de subgrupos ou grupos de pixels em uma região desejada. Isto é possível através da expansão de uma dada região que é inicializada por um pixel, denominado semente. Esta expansão ocorre pela agregação de *pixels* à região por iterações sucessivas de análise da vizinhança de uma dada região (Gonzalez and Woods, 2010).

Nesta técnica, para um *pixel* ser agregado à região é necessário que este esteja na vizinhança da mesma e que obedeça a um critério préestabelecido. Este, geralmente, baseia-se em parâmetros pré-definidos, como intensidade de tom de cinza, média de tom de cinza na região, entre outros.

A eficácia desse método depende diretamente da escolha da semente e da regra de agrupamento. Caso estas escolhas n˜ao sejam adequadas, a segmentação deve apresentar falhas (Ribeiro, 2013). Essa técnica pode ser expandida para 3D, adotando a vizinhança de cada elemento a ser analisada considerando planos vizinhos. Essa técnica é comum na segmentação de objetos e imagens médicas, principalmente em imagens de TC, visto que as imagens provenientes deste exame obedecem o padr˜ao citado, em que o conjunto de

imagens de TC são ordenadas em uma sequência pré-definida (MATSUOKA et al., 2010; BORN et al.,  $2009$ ). Nestes casos, o menor elemento  $\acute{e}$  o  $voxel$  e a vizinhança passa a ser analisada nos eixos  $x, y \text{ e } z.$  Um exemplo da evolução deste método ´e apresentado na Figura 1.

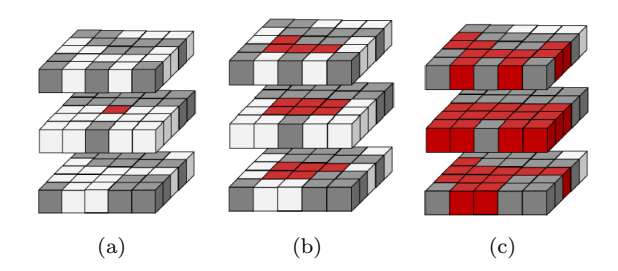

Figura 1: ilustração da aplicação do Crescimento de Regiões 3D. a) determinação do voxel semente em destaque vermelho, b) primeira iteração do Crescimento de Regiões 3D analisando a vizinhan¸ca do voxel semente e c) resultado final da segmentação.

#### 3 Metodologia

Nesta seção é descrita a forma de aquisição de imagens digitais através de Tomografia Computadorizada e, posteriormente, descrito o modo de segmentação, reconstrução e visualização dos pulmões utilizando Crescimento de Regiões 3D.

## 3.1 Aquisição de Imagens Médicas

Antes da aquisição das imagens, o tomógrafo é calibrado para a densidade de ar −1000 UH. A calibração é realizada em período inferior a três meses da realização dos exames, conforme especificação técnica recomendada pelo fabricante (TOSHIBA, 1997). Ainda é realizado, antes da aquisição, um corte tomográfico com o *phantom* de água, cuja densidade já é conhecida para análise e controle de parâmetro pelo sistema (Fortaleza, 2006). As imagens são quantificadas em 16 bits e armazenadas no padrão DICOM (Digital Imaging and Communications in Medicine).

Para a leitura destas imagens, que estão no formato DICOM, é utilizada a biblioteca livre DCMTK (Dicom ToolKit) fornecida pela OFFIS. Esta biblioteca é compatível com a linguagem de programação  $C_{++}$ , a mesma utilizada no desenvolvimento desta tese.

Na Figura  $5(e)$  é ilustrado um exemplo de imagem obtida utilizando TC com multidetectores. Esta imagem baseia-se no princípio de que cada estrutura interna do corpo humano possui um determinado valor de densidade radiológica, expresso em Unidades Hounsfield. Portanto, as faixas de densidade pulmonar adotadas neste trabalho são: áreas hiperaeradas ou hiperinsufladas

(−1000 a −950 UH), normalmente aerada (−950 a −500 UH), pouco aerada (−500 a −100 UH), não aerada (-100 a 100 UH) e região ossea (600 a 2000 UH) (Gevenois and Yernault, 1995; Vieira et al., 1998; Felix, 2007).

A distribuição destas faixas de densidade é mostrada na Figura 5(f), em que a cor vermelho representa regiões hiperaeradas, azul escuro normalmente aerada, azul claro representa as áreas pouco aeradas, preto não aerada, verde região óssea, e branco áreas não classificadas.

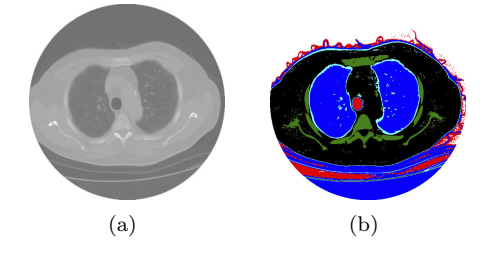

Figura 2: imagem de TC dos pulmões obtida na posição axial, a) obtida com TC multidetectora; b) representação das faixas de densidades.

## 3.2 Reconstrução e visualização dos pulmões em 3D

O sistema de visualização gráfica utilizado nesta tese utiliza a API Open Graphics Library  $(OpenGL)$ . Esta API é uma especificação aberta e multiplataforma de uma biblioteca de rotinas gráficas e de modelagem, ou API (Application Programming Interface), utilizada para o desenvolvimento de aplicações de Computação Gráfica, tais como jogos e sistemas de visualização (Astle and Hawkins, 2009).

Este trabalho utiliza duas bibliotecas que constituem a OpenGL, a GLU e a GLUT, ambas open source. A GLU (OpenGL Utility Library) contém várias rotinas que utilizam os comandos OpenGL de baixo nível para executar tarefas como, por exemplo, definir as matrizes para projeção e orientação da visualização, e fazer a renderização de uma superfície (Astle and Hawkins, 2009). Já a GLUT (OpenGL Utility Toolkit) é um toolkit independente de plataforma, que inclui alguns elementos de interface gráfica (Astle and Hawkins, 2009).

Neste sentido, as rotinas utilizadas no desenvolvimento do sistema de visualização 3D desta tese são desenvolvidas em Linguagem  $C/C++$ , e fazem chamadas às rotinas da biblioteca OpenGL. A biblioteca GLU é chamada para renderizar objetos, configurar sua aparência e sua iluminação. Já a biblioteca GLUT é usada para criar janelas e receber os comandos do usuário, em que este sistema de visualização é multiplataforma.

No caso específico das imagens de TC, o espa-¸camento entre imagens, ou entre planos, ´e uma das propriedades armazenadas no padr˜ao DICOM, definido pela propriedade Slice Thickness. O tamanho de um *pixel* também é específico em cada aplicação quando estas imagens são modeladas em 3D, e no padrão DICOM este é determinado pela propriedade Pixel Spacing. Utilizando estes dois parâmetros é possível reconstruir o exame de TC na mesma escala que foi gerado.

# 3.3 Segmentação dos pulmões utilizando CR 3D

O fluxograma do algoritmo de execução do Crescimento de Regiões 3D (CR 3D) é apresentado na Figura 3, desde sua inicialização até a estabilidade da curva. A Figura 4 apresenta um exemplo da evolução do CR 3D conforme este fluxograma.

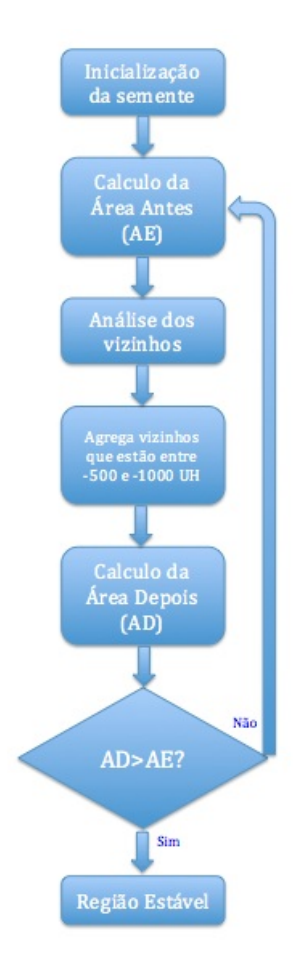

Figura 3: fluxograma do algoritmo de execução do Crescimento de Regiões 3D.

Conforme apresentado no fluxograma da Figura 3, a primeira etapa do método é a inicialização através da semente. Neste trabalho é utilizada a inicialização através do método INAUTO (da Silva FELIX, 2011), em que todas as imagens são analisadas e quando duas sementes são en $contradas$  nas regiões que tem pulmão  $(-500$  até  $-1000UH$ ), a posição no eixo z destas fatias é armazenada. A coordenada z mediana dentre todas armazenadas anteriormente é usada como fatia de

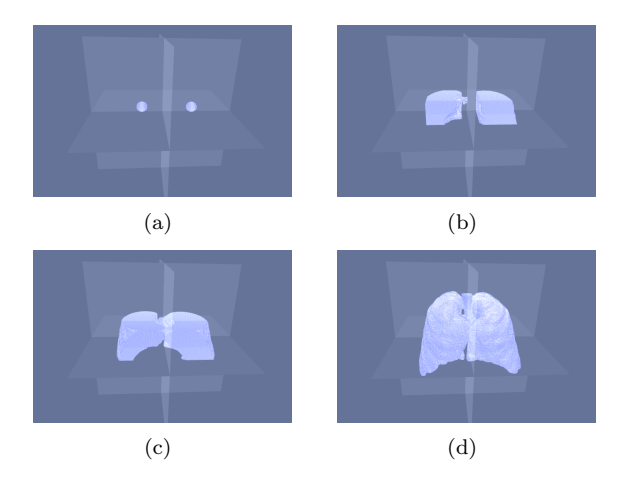

Figura 4: exemplo da evolução do Crescimento de Regiões 3D (Azul) na segmentação dos pulmões em exames de  $TC$  do tórax, a) inicialização, b) e c) evolução do CR 3D e d) resultado da segmentação.

inicialização, e os pontos encontrados pelo método são as sementes do método CR 3D.

A partir da inicialização a região cresce por iterações sucessivas, calculadando a área previamente (AA), analisando e agregando a vizinhança da região já encontrada. No fim de cada iteração, a área é recalculada (AD). O método de análise e agregação de regiões vizinhas adotado utiliza informações da anatomia do pulmão, adicionando apenas voxels que estejam em alguma faixa de intensidade dentro do pulmão, sendo estas: normalmente aerada, pouco aerada ou hiperaerada (-500 a -1000 UH). Esta adição acontece por iterações sucessivas, estabilizando quando nenhum voxel é agregado à região.

# 4 Resultados

Nos testes foram utilizados 11 exames completos de Tomografia Computadorizada do tórax, em que nestes exames existe pacientes com DPOC, fibrose e sadios. Exemplos dos resultados de segmentação obtidos utilizando o CR 3D são ilustrados na Figura 5.

Uma avaliação sobre os resultados obtidos pelo CR 3D faz-se necessária. Neste sentido, considerando que os exames completos de TC do tórax variam entre 250 até 1000 imagens, então uma avaliação de todas as imagens por parte de um médico pneumologista, torna-se inviável. Neste sentido, uma amostragem das imagens a serem avaliadas faz-se necessária.

A amostragem utilizada neste trabalho baseia-se na anatomia do pulm˜ao humano, sendo dividida em 4 regiões distintas conforme apresentado na Figura 6.

Enumerando as regiões do ápice até a parte inferior do pulmão de acordo com a Figura 6, têmse que a região  $1, 2, 3, 4$  e  $5$  são respectivamente os

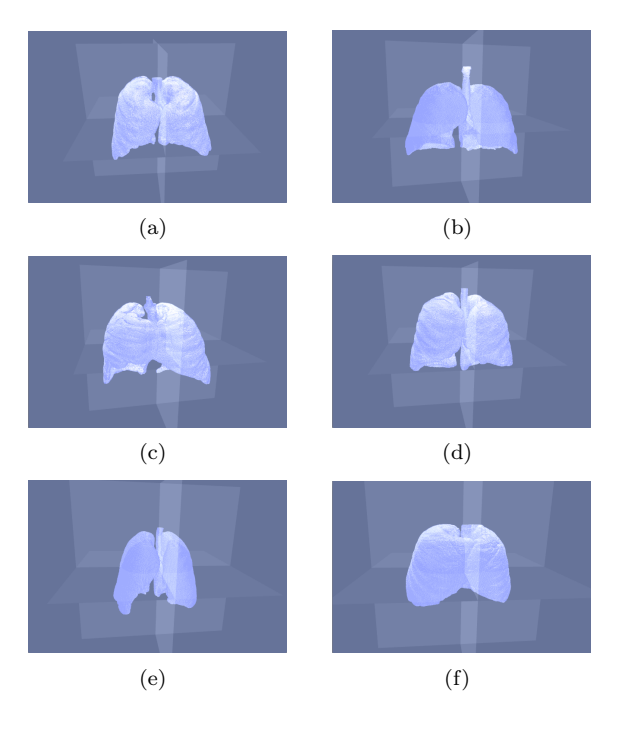

Figura 5: exemplos de segmentação dos pulmões em exames de TC pelo método Crescimento de Regiões 3D.

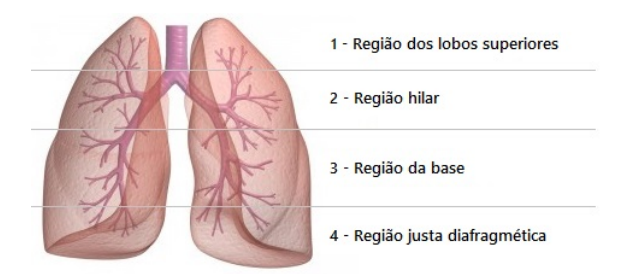

Figura 6: regiões do pulmão consideradas na seleção das imagens em cada exame de TC do tórax para a análise qualitativa dos métodos de segmentação 3D dos pulmões.

lobos superiores, região hilar, base e região justa diafragmática.

O conjunto de imagens para análise é construído utilizando 3 imagens de cada região por exame de TC, totalizando 12 imagens por exame. Como são utilizados 11 exames completos, então 132 imagens no total são usadas na avaliação pelos médicos especialistas quanto à segmentação dos pulmões em exames de TC do tórax, o que corresponde à 264 pulmões a serem avaliados. Esta análise é realizada utilizando métricas qualitativas devido a impossibilidade de utilizar métricas quantitativas. Isto ocorre devido uma análise quantitativa tornar-se inviável por necessitar que o médico especialista segmente manualmente as imagens, o que é demasiadamente moroso, enfadonho e cansativo, considerando o total de 132 imagens.

Neste sentido, a avaliação qualitativa usada na avaliação da segmentação dos pulmões para os

métodos Crescimento de Regiões 3D consiste em atribuir notas para as segmentações obtidas pelos métodos, em que neste trabalho, dois médicos pneumologistas são responsáveis para realizar esta avaliação. Deste modo, as notas atribuídas nesta avaliação possuem valor de 1 a 5, em que seus respectivos Critérios de Avaliação Qualitativa  $(CAO)$  da segmentação, em ordem crescente, são péssima, ruim, razoável, aceitável e ótima. Os resultado são ditos satisfatórios quando são ótimos ou aceitáveis, o que representa resultados com erros pequenos ou nenhum erro.

Os médicos que avaliaram os resultados dos métodos em questão são professores e pneumologistas do Hospital Universitário Walter Cantídio da Universidade Federal do Ceará, sendo chamados de médico 1  $(M1)$  e médico 2  $(M2)$ . As avaliações destes médicos para cada classe são apresentado na Tabela 1.

Tabela 1: avaliação qualitativa dos médicos M1 e M2 dos resultados obtidos pelos métodos Crescimento de Regiões 3D e MCA Crisp Adaptativo 3D.

| Método         | CR 3D          |                |
|----------------|----------------|----------------|
| Classificação  | M <sub>1</sub> | M <sub>2</sub> |
|                | $0\%$          | 0%             |
| 2              | 7,58%          | 2,27%          |
| 3              | 46,59%         | 29,55%         |
| $\overline{4}$ | 28,78%         | 50%            |
| 5              | 17,05%         | 18,18%         |
| Satisfatório   | $45,83\%$      | 68,18%         |

O valor do ´ındice Kappa obtido na concordância inter-observador é  $0, 464$ , indicando concordância moderada entre os médicos para as avaliações sobre os resultados do método Crescimento de Regiões 3D.

### 5 Conclusão

O objetivo geral do trabalho foi atingido, visto que a segmentação, reconstrução e visualização dos pulmões em imagens de TC do tórax utilizando Crescimento de Regiões 3D foi realizado.

Os resultados obtidos utilizando imagens de pacientes sadios, com fibrose e com DPOC foram avaliados junto a dois médicos pneumologistas, obtendo 45, 83% e 68, 18% de resultados satisfatórios para os médicos M1 e M2, respectivamente. A concordância entre os dois médicos pelo índice Kappa indica uma concordância moderada.

Como sugestões de trabalhos futuros é desejável uma melhora nos resultados dos exames de pacientes com DPOC e fibrose, visto que a segmentação obtida nos pacientes sadios obteve bons resultados, o que não aconteceu nos exames de pacientes com alguma doença. Isto acontece devido

as doenças alterarem as faixas das densidades radiológicas em UH. Dentre as maneiras de realizar isto é inserir as áreas de Inteligência Artificial na agregação dos vizinhos da vizinhança.

# Agradecimentos

Agradeço ao CNPq pelo apoio no desenvolvimento deste trabalho.

## Referências

- Astle, D. and Hawkins, K. (2009). Begnning OpenGl Game Programming, 2nd edn, Thomson, EUA.
- BORN, S., DIRKIWAMARU, PFEIFLE, M. and BARTZ, D. (2009). 3-step segmentation of the lower airways with advanced leakagecontrol, IJCAI 2009 Workshop on Explanation Aware Computing pp. 239–255.
- da Silva FELIX, J. H. (2011). Metodos de Contornos Ativos Hilbert 2D na segmentação de imagens dos pulmões em Tomografia Computadorizada do Tórax, PhD thesis, Universidade Federal do Ceará - UFC, Fortaleza, Ceará, Brasil.
- Felix, J. H. S. (2007). Sistema de visão compu $tacional$  para detecção e quantificação de enfisema pulmonar, Master's thesis, Universidade Federal do Ceará, Fortaleza, CE.
- Felix, J. H. S., Cortez, P. C. and Holanda, M. A.  $(2010)$ . Sistema automático para quantificação e visualização da aeração pulmonar em imagens de tomografia computadorizada de tórax: Sistema de análise de imagens pulmonares - saip, Revista Brasileira de Engenharia  $Biom\'e dica$  00(0): 00–00.
- Felix, J. H. S., Cortez, P. C., Holanda, M. A., Colaço, D. F., Albuquerque, V. C. and Alexandria, A. R. (2007). Lung and chest wall structures segmentation in ct images, VIP-MAGE .
- Felix, J. H. S., Cortez, P. C., Holanda, M. A. and Costa, R. C. S. (2007). Automatic segmentation and measurement of the lungs in healthy persons and in patients with chronic obstructive pulmonary disease in ct images, IFMBE Proceedings 18: 370–373.
- Fortaleza, S. C. B. (2006). Efeitos da administra ção de pressão positiva contínua em vias aéreas de modo não invasivo sobre a aeração do parˆenquima pulmonar em pacientes com doença pulmonar obstrutiva crônica, Master's thesis, Universidade Federal do Ceará, Fortaleza, CE.
- Gevenois, P. A. and Yernault, J. C. (1995). Can computed tomography quantify pulmonary emphysema?, European Respiratory Journal (5): 843–848.
- Gonzalez, R. C. and Woods, R. (2010). Digital Image Processing, 3a edn, Pearson Prentice Hall, New Jersey.
- Herman, G. T. (2009). Fundamentals of Computerized Tomography: Image Reconstruction from Projections (Advances in Pattern Recognition), 2 edn, Springer, Nova York, EUA.
- Kalender, W. A. (2006). Review: X-ray computed tomography, Physics in Medicine and Bi $ology 51(13): 29-43.$
- MATSUOKA, S., YAMASHIRO, T., WASHKO, G. and KURIHARA, Y. (2010). Quantitative ct assessment of chronic obstructive pulmonary disease, RadioGraphics **30**: 55–66.
- Ribeiro, A. B. N. (2013). Segmentação dos vasos sanguíneos pulmonares em imagens de tomografia computadorizada do tórax, Master's thesis, Univesidade Federal do Ceará, Fortaleza.
- Silva, A. C., Carvalho, P. C. P., Nunes, R. A. and Gattass, M. (2006). Segmentation and reconstruction of the pulmonary parenchyma, pp. 73–82.
- TOSHIBA (1997). Manual de operação do sistema: tomográfo computadorizado de raio-x para corpo inteiro: Aquisição de dados de calibração, Technical report, São Paulo.
- Vieira, S. R. R., Puybasset, L., Richecoeur, J., andPhilippeCluzel, Q. L., Gusman, P. B., Coriat, P. and Jean-JacquesRouby (1998). A lung computed tomographic assessment of positive end-expiratory pressure-induced lung over distension, American Journal of Respiratory and Critical Care Medicine 158: 1571–1577.